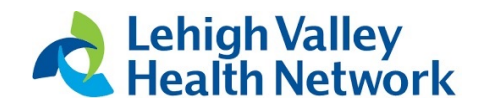

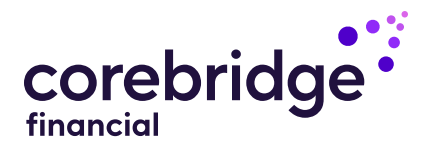

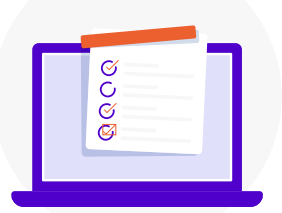

# It's easy to update your beneficiary information online

Designate beneficiaries for your Lehigh Valley Health Network by following the instructions below.\*

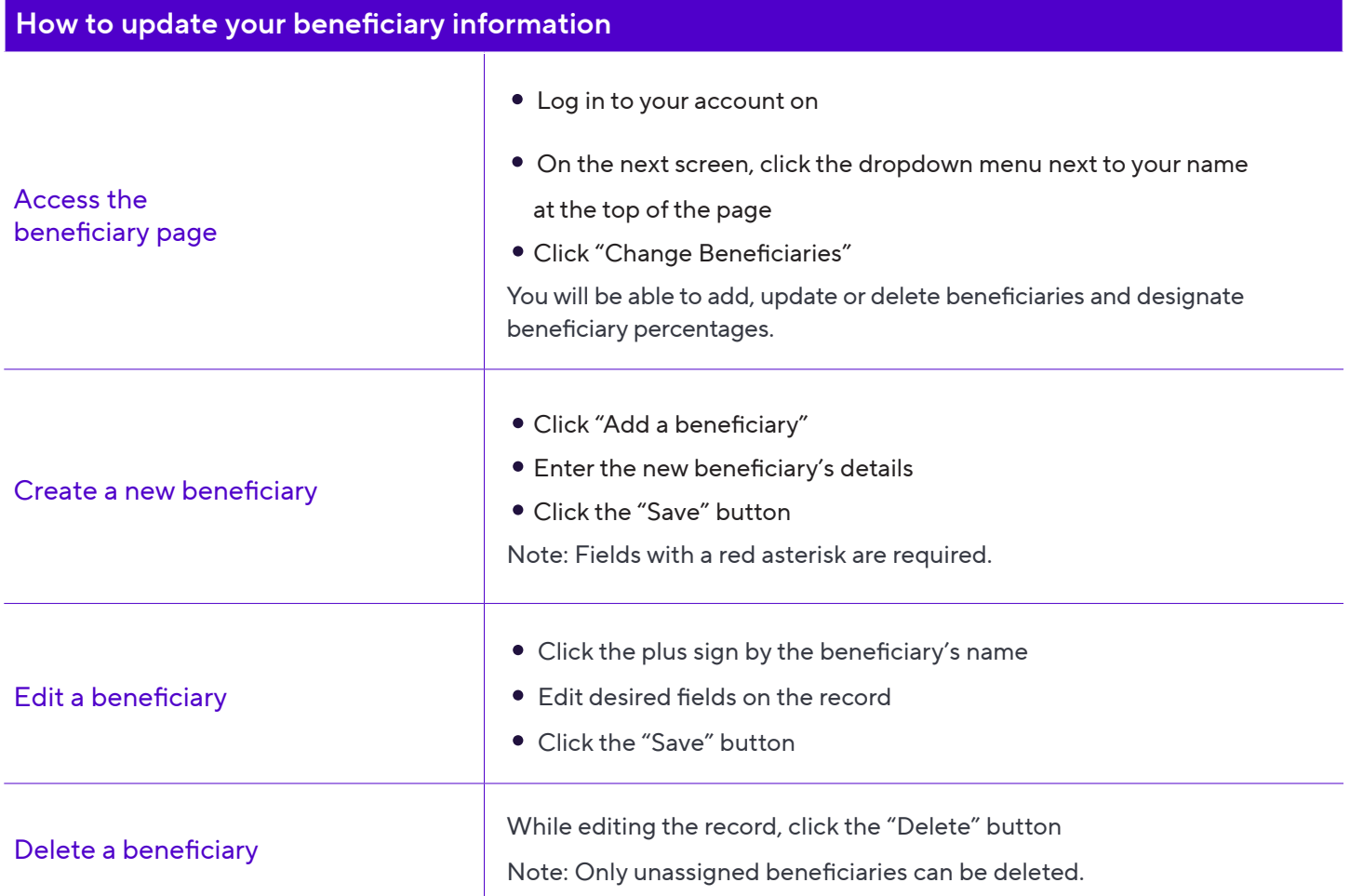

Beneficiary: The person you designate to receive any remaining account balance or income payments should you pass away.

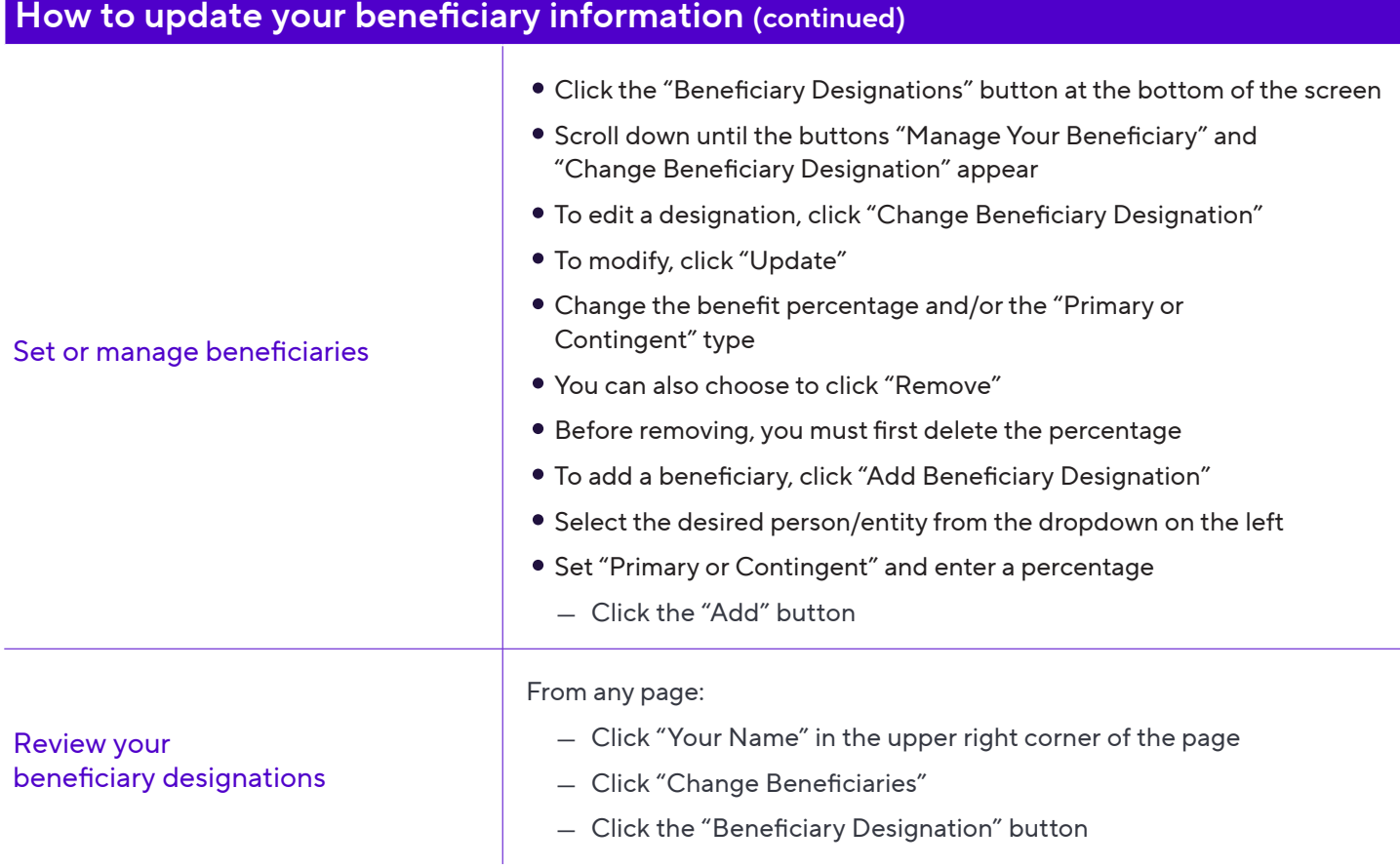

## Will I receive a confirmation of the updated beneficiary designation be sent to me?

Yes, Corebridge Financial will send a confirmation email by way of PersonalDeliver-e® whenever you update a beneficiary designation. In addition, we will mail a confirmation letter to your address of record. Beneficiary updates will also appear on your next quarterly statement.

### lvhn.corebrigefinancial.com

#### This material is general in nature, was developed for educational use only, and is not intended to provide financial, legal, fiduciary, accounting or tax advice, nor is it intended to make any recommendations. Applicable laws and regulations are complex and subject to change. Please consult with your financial professional regarding your situation. For legal, accounting or tax advice consult the appropriate professional.

Annuities are issued by The Variable Annuity Life Insurance Company, Houston, TX. Variable annuities are distributed by AIG Capital Services, Inc., member FINRA.

Securities and investment advisory services offered through VALIC Financial Advisors, Inc., member FINRA, SIPC and an SEC-registered investment adviser.

VALIC Retirement Services Company provides retirement plan recordkeeping and related services and is the transfer agent for certain affiliated variable investment options. All companies above are wholly owned subsidiaries of Corebridge Financial, Inc.

Corebridge Retirement Services, Corebridge Financial and Corebridge are marketing names used by these companies.

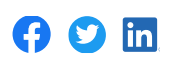

© Corebridge Financial, Inc. All rights reserved. VC 39659 (03/2023) J1077802 EE

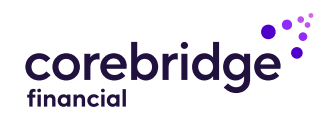

## 1.800.448.2542